## 配信メールの登録代行します

配信メールの登録をしたいのに、出来ない方、途中で終わって仮登録 のままの方、「登録の代行」をします。

まず、各携帯の「フィルタリング解除」は各自でしてください。

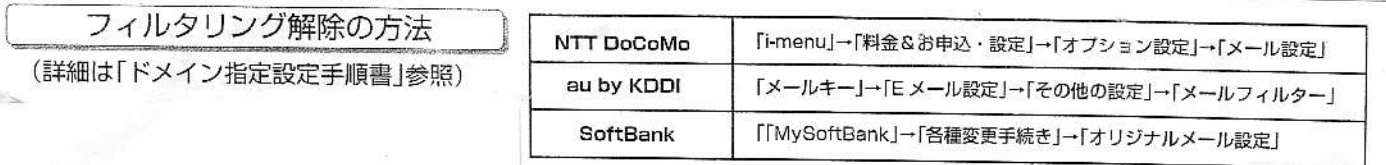

その後は、管理者(校長)が代行できますので、下記のようにしてくだ さい。

①学年

②名前(お母さん、あるいはお父さん)

③携帯のメールアドレス

以上を「学校メール」までお知らせ下さい。 (校長だけが見ることが出来ます)

・または、ご来校ください。(直接、お話ししながら入力します)

・お電話下さい。(直接、お話ししながら入力します)

·あるいは、お手紙に上記3点を記入して、校長までお送り下さい。

あくまでも、上記の3点は「個人情報」ですの で、慎重に取り扱いたいと思います。 情報は 登録が 終わり次第破棄致します。 今現在は管理者は校長一人ですので、それ以外 に個人情報が漏れないようにするために、上記 のような方法をとりますので、ご理解ご協力お 願い致します。

長池小学校 校長 野田不二夫

学校電話 042-677-5120

校長メール d358700@city.hachioji.tokyo.jp